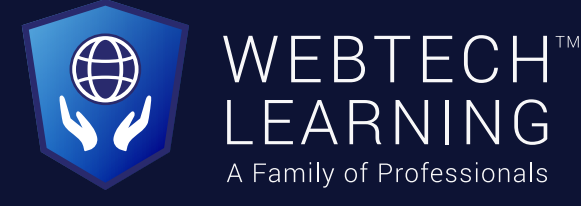

### BASIC - ADVANCED **WEB DESIGNING COURSE**

Comprehensive • 3 months • 100% Job Placement 2 hrs./day • Study In-Class/ Study Online

Affiliated with

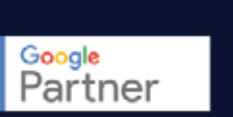

bing ads

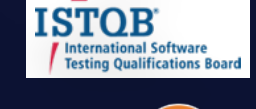

HubSppt

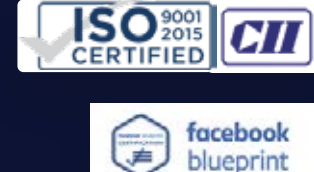

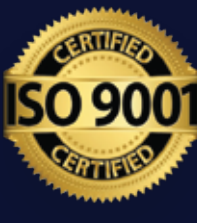

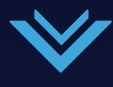

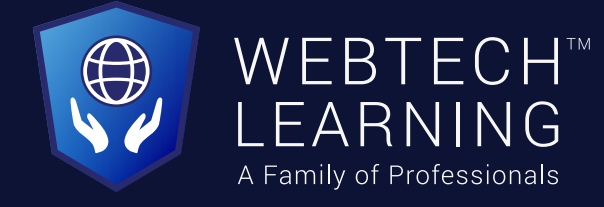

### Our Key features **Why choose us?**

- ISTQB Certified
- A Google Partner & ISO certified
- Industry Expert Trainers
- Internship
- Work in Live Projects
- 100% Placement Assistance
- Start-up guidance
- EMI, Installment Payment Options available
- We cover Updated Industry Modules

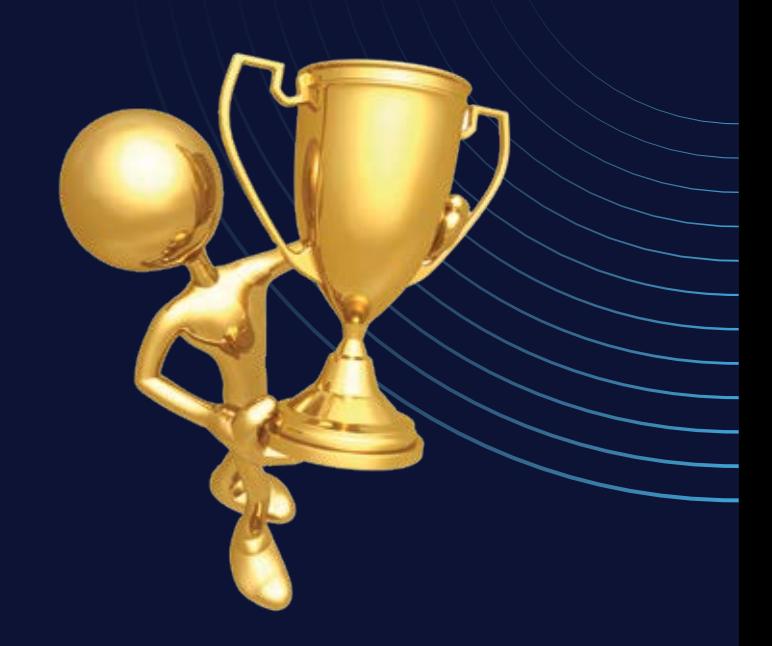

**10+ yrs.** of Trust

**18000+**Professionals

**1500+** Batch

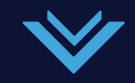

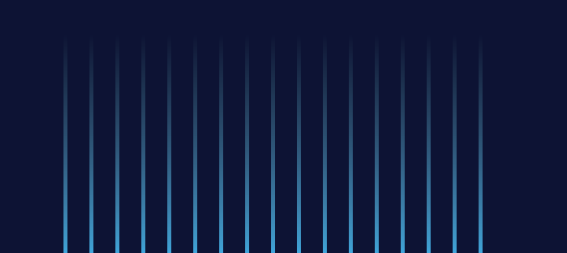

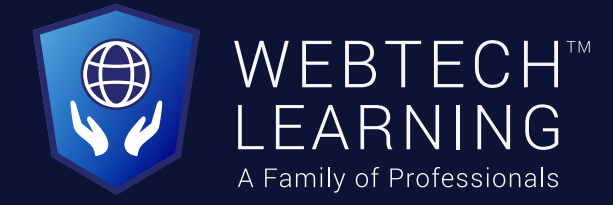

# **Who can Join this course?**

This is the Most in-demand course in 2021

- Students/ Fresher/ Job Seeker
- Working Professionals
- $\odot$  Housewives
- Entreprenuer/ New Startups

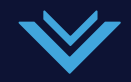

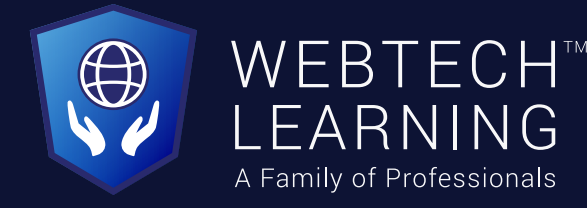

### Our Core Syllabus **Modules you learn**

#### Introduction to Web Technologies 1.

- Introduction to Website
- How the website works?
- Layouts & Composition
- Client Side & Sever Side Scripting
- 1. Introduction to Web Technologies<br>
Introduction to Website<br>
How the website works?<br>
Layouts & Composition<br>
Client Side & Sever Side Scripting<br>
Difference b/w 'Web Designer' & 'Web Developer'<br>
Types of Website • Difference b/w 'Web Designer' & 'Web Developer'
	- Types of Websites (Static & Dynamic)
	- Web Standards & W3C Recommendations

#### Web Structures & Templates 2.

- Website Basic Structures
- Advanced Web Structures
- Latest Web Structures
- UI |UX Concept Overviews
- Color Combination Theory

#### Designing Web Elements & Creations 3.

(Adobe Photoshop)

• Introduction to Adobe Photoshop

- About Image Types (Vector and Bitmap)
- File types in Photoshop
- Guide tour to Photoshop Tools & palettes
- Working with Layers, Smart Objects
- Working with Blending options
- Learning different Layer Styles
- Working with Filter Effects and Plug-in
- Creating Animations in Photoshop
- Creating Headers, Banners, Footers, Mock-Ups, Navigations
- Complete Website Layout Design
- Photoshop Editing Tools
- Photoshop Layer Masking, Layer Clipping
- Layers Linking & Grouping
- Professional PSD Design Format

#### PSD to Browser Conversion (HTML & CSS) Introduction to HTML 4.

- What is HTML (Markup Language?)
- Basic Structure of HTML

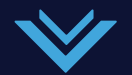

• Introduction to Head Section & Meta Tags

#### 5. HTML Basic Tags

- Heading Tags
- Structure Elements
- Semantic and Non-Semantic Elements
- Block Level & Inline Flements
- Paired & Unpaired Elements

#### Web Structure Format 6.

- Working With Div Tag
- Web Structure Through Div Tag

#### Content & Media Elements 7.

- Paragraph Element
- Span & Pre Element
- Image Element
- Iframe, Embed & Objects Element
- Anchor Element

#### 8. HTML Form Element & Attributes

- Input Element & its various Types
- Creating Dropdown with 'Select & Option' Elements
- Creating Submit & Reset Buttons
- Creating User Login & Signup Forms
- Creating Register Forms using Form Elements

#### Introduction to Basic CSS (Cascading Style Sheet) 9.

- What is CSS?
- Role of CSS in Web Designing
- Different Types of CSS
- Rule of CSS
- CSS Box Model
- CSS Selectors
- Class Selector

#### • ID Selector

- Child Selector
- Type Selector

#### 10. CSS Properties

- Different Font Properties
- Background Properties
- Border Properties
- Positioning Properties
- Display Properties
- List Properties
- Inside & Outside Spacing Properties
- Useful CSS Properties Remaining
- Difference between 'Attributes' & 'Properties'

#### Advance HTML Concepts (HTML 5) 11.

- Introduction to HTML 5
- Difference b/w HTML & HTML 5
- HTML Doctype
- New Structure Elements
- Section Element
- Article Element
- Nav Element
- Header Footer
- Footer Element

#### 12. New Form Elements

- Tel
- $\cdot$  Url

**WEB DESIGNING**

WEB

DESIGNING

- Email
- Number and Range

#### 13. New Media Elements

- Audio Element
- Video Element

# DESIGNING WEB

**WEB DESIGNING**

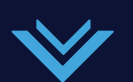

- Iframe Element
- Source Element.
- Designing Landing Pages
- Single Screen Layout Design

#### 14. Advance CSS Concepts (CSS 3)

- Introduction to CSS 3
- New CSS 3 Properties
- Border Radius & Border Images
- Shadows & Gradient Effects with CSS 3

#### 15. Responsive Website Designing

- Introduction to Responsive Designing
- How we make a design Responsive?
- Using Media Queries
- Using Frameworks (Twitter Bootstrap)

# **Certificates you get**

**WEB DESIGNING**

**WEB** 

DESIGNING

1. Webtech Learning Certification • Practical Test

- 2. Preparation for Paid Certifications
	- Adobe Photoshop
	- Adobe Dreamweaver

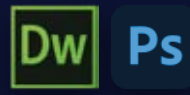

• Twitter Bootstrap Framework Components

#### 16. UX & UI Designing Concepts Software & Tools Used:

- (i) Adobe Photoshop
	- Adobe Dreamweaver

#### (ii) Test / Assignments for Certifications

• Practical Test • Written Test • Speed Test

#### 17. Wordpress intro

**WEB DESIGNING**

**WEB** 

DESIGNING

- Wordpress offline/ online
- Psd to Wordpress
- Ecommerce Website
- Theme Customization
- Plugin customization
- Site backup

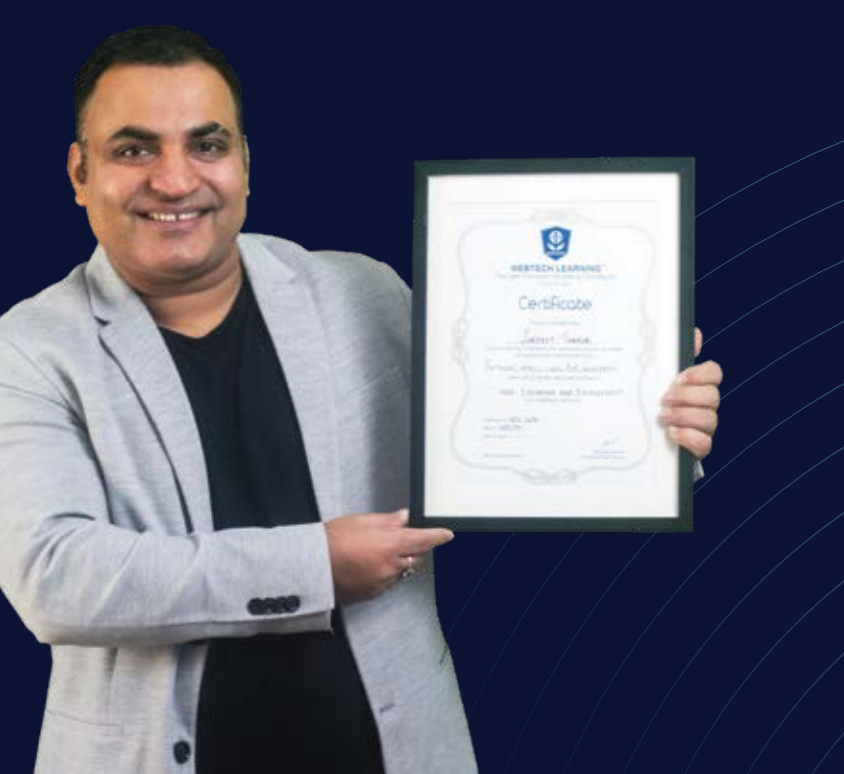

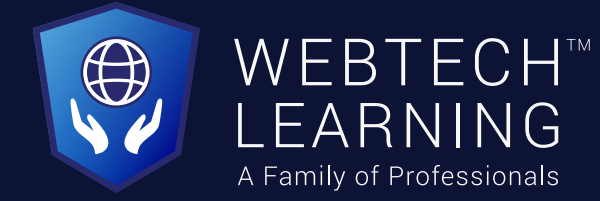

### **Our Instructors**

Learn from India's Top DM faculty & Industry Leaders

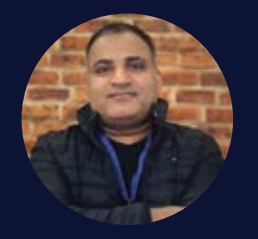

Surjeet Thakur (Digital Marketing Trainer)

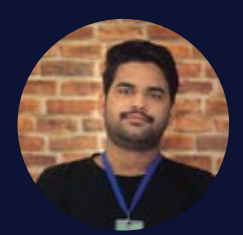

Bobby Singh (Digital Marketing Trainer)

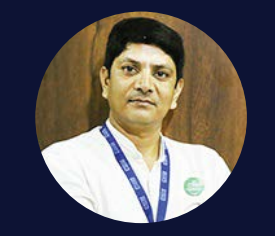

Pradeep Kumar (Digital Marketing Trainer)

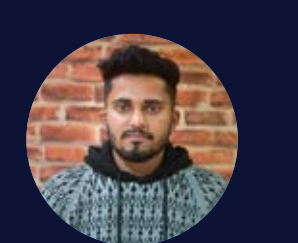

Gurpreet Singh (Video Marketing Trainer)

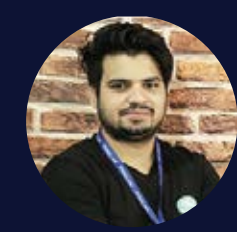

Mukesh Kumar (Digital Marketing Trainer)

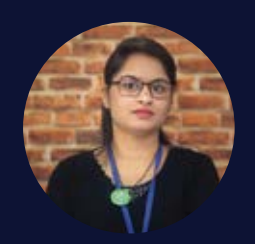

Poonam Sharma (Education Consultant)

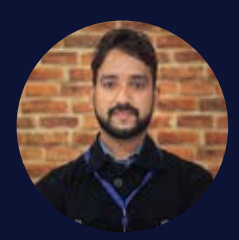

Gagan Kumar (Web /Wordpress Specialist)

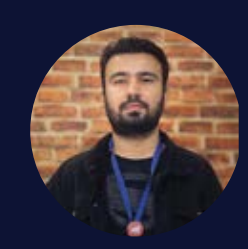

Vishavjeet Singh (Digital Marketing Trainer)

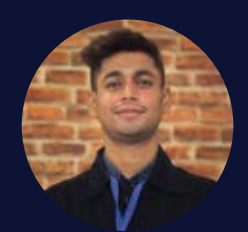

Pankaj Kumar (Web Developer Trainer)

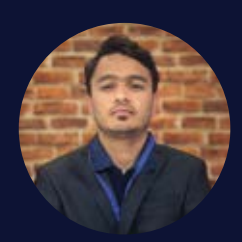

Prateek Bandhu (UI/UX Consultant)

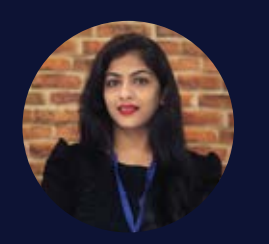

Neeraj Kapoor (Automation Engineer)

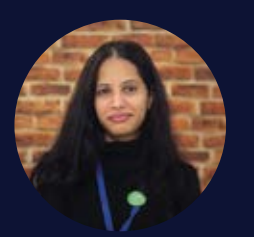

Preeti (Digital Marketing Trainer)

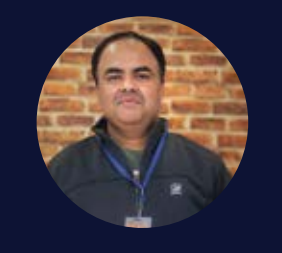

Ravinder Singh (Social Media Specialist)

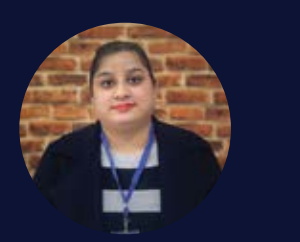

Gurpreet Kaur (Video Marketing Trainer)

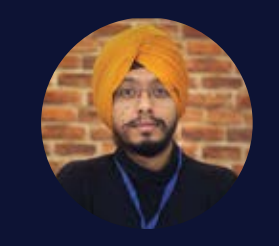

Charanjeev Singh (Digital Marketing Trainer)

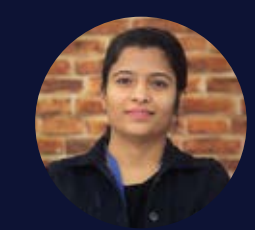

Radha (Education Consultant)

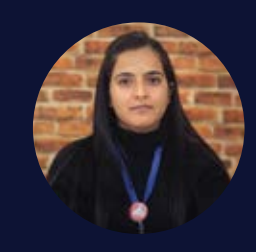

Kritika Dhiman (Graphics Trainer)

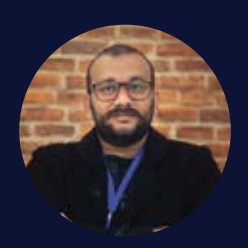

Rajneesh Sharma (Persona & Interview Expert)

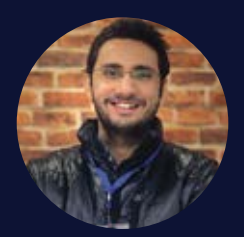

Rajhav Nehra (Content Strategist)

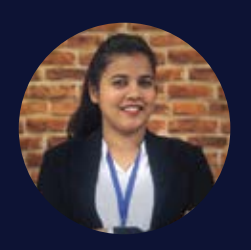

Rajwinder Kaur (Career Consultant)

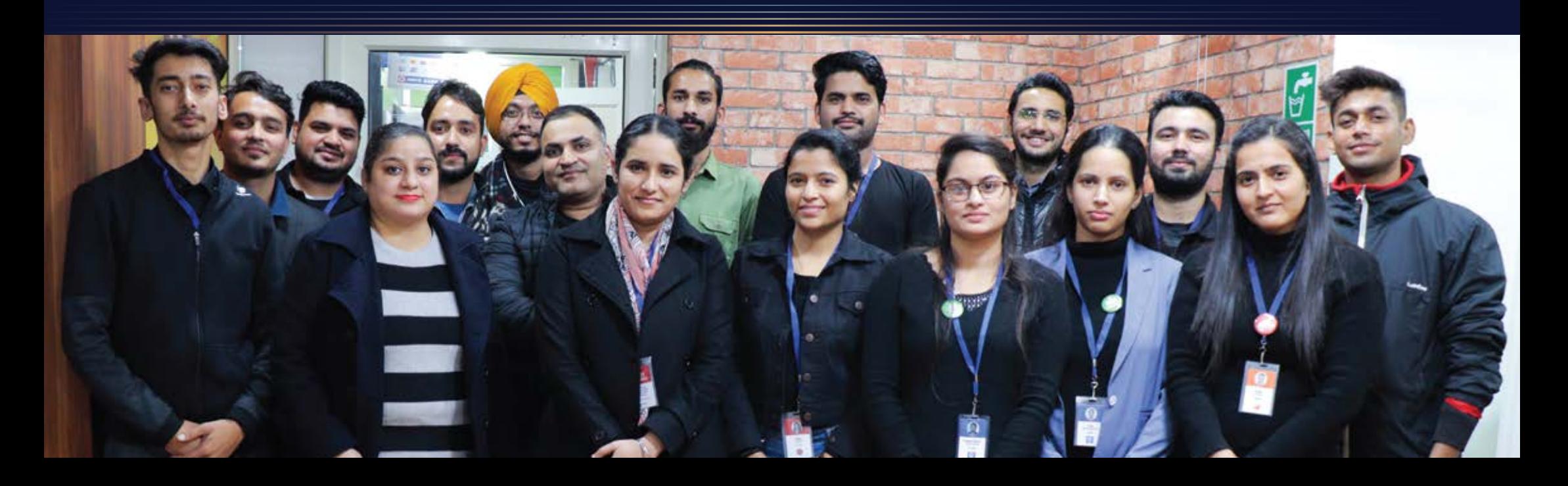

WEBTECH

LEARNING A Family of Professionals

 $\bigoplus$ 

## Well-equipped labs **Life at WebTech**

- 139

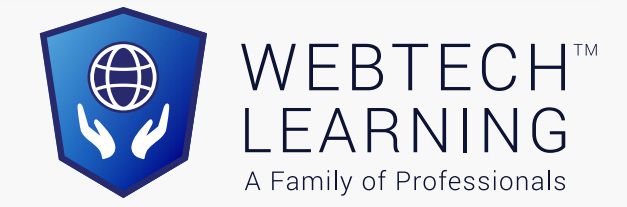

## **Placement Partners**

Our placement partners across the Globe

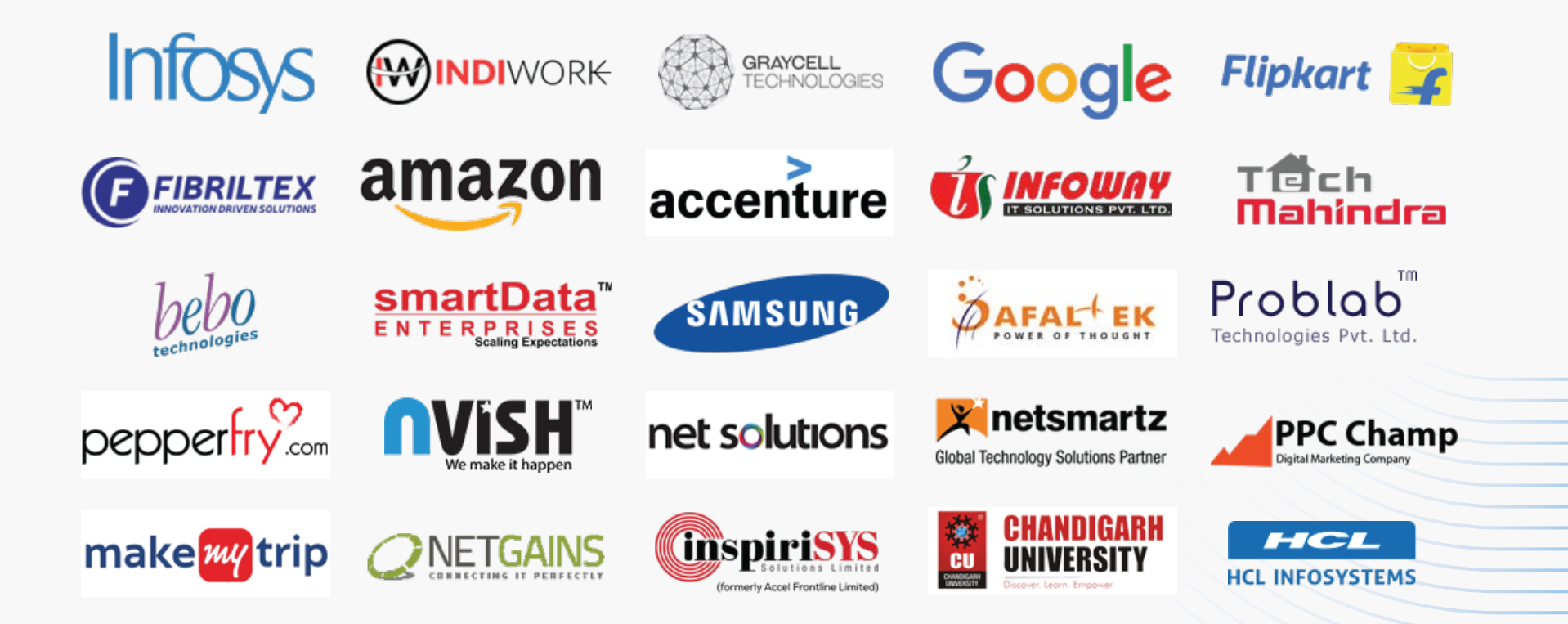

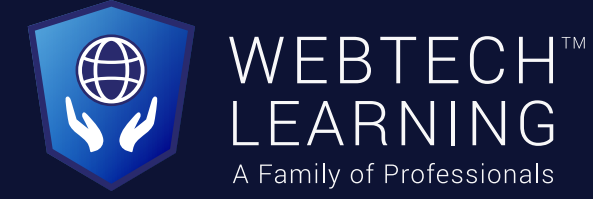

### **Our Placed Students**

Some of our students are working in Top companies

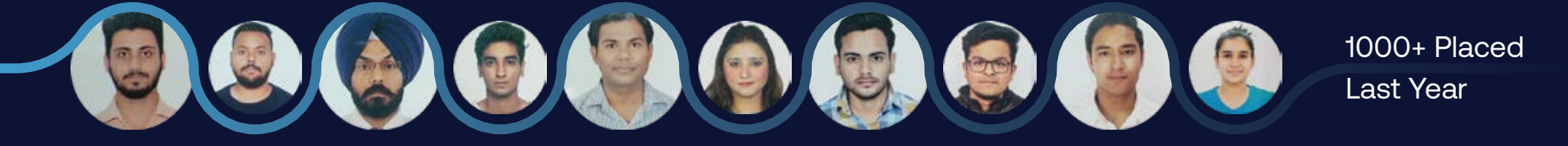

### **Reviews** For more reviews Check us on Google & Youtube

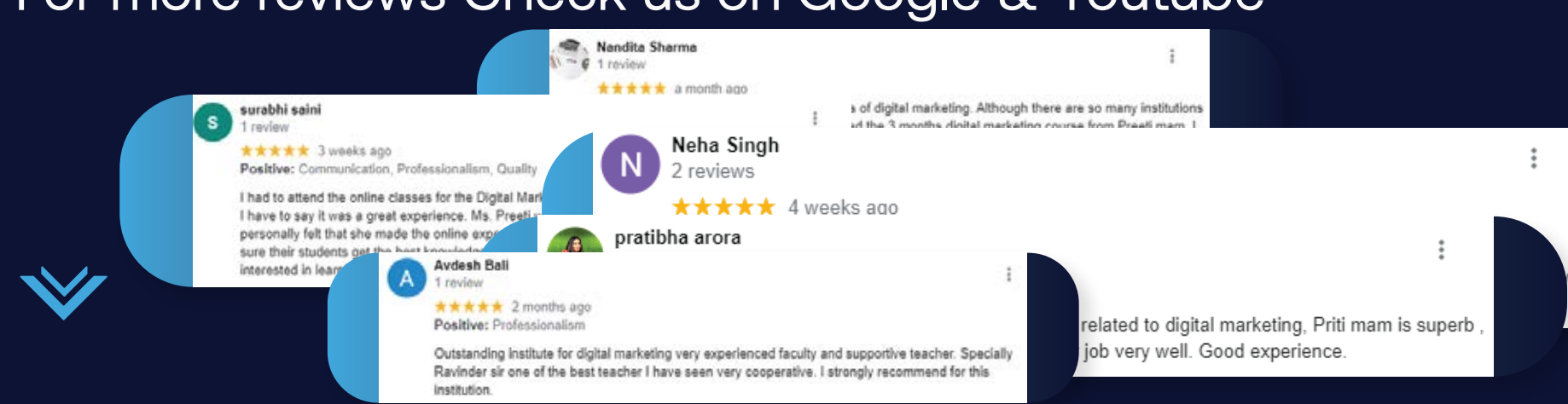

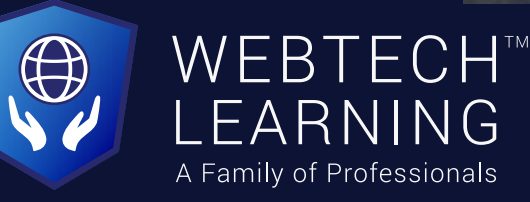

**Connect us**

Our office

Building No. 54-55, Sector 34-A, Chandigarh, IN

 $\odot$  +91 73473 92745

• +91 98783 75376

info@webtechlearning.com webtechlearning.com

Whatsapp us at +91 99153 37448  $\mathbf{\Omega}$ 

lin S

ര്ര

/webtechlearningchd

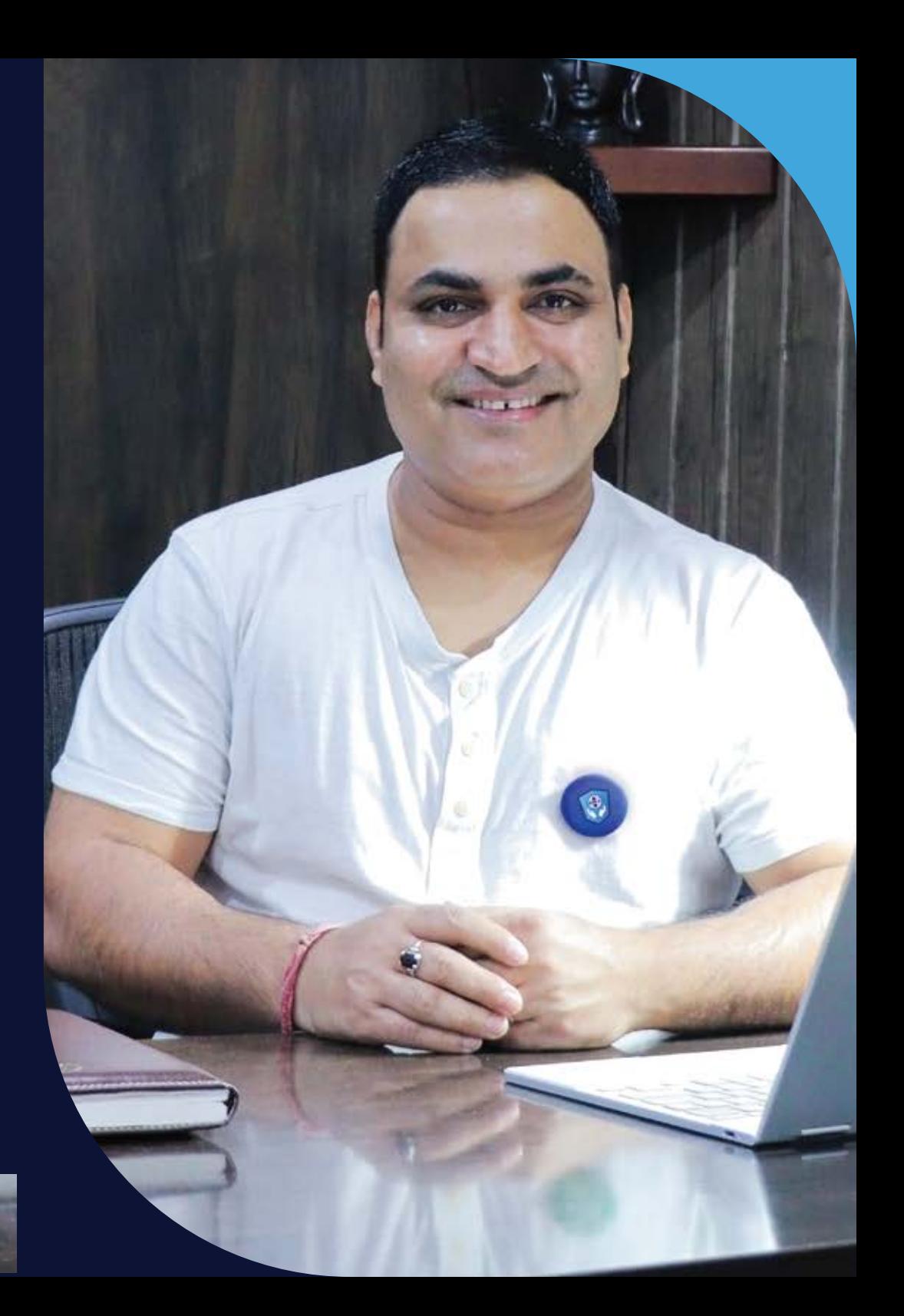